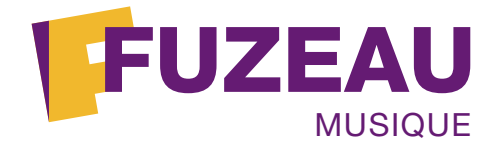

# MUSIQUE **www.musique-education.com**

# **EXTRAIT Réf. 9276 Le Jazz son histoire et ses légendes**

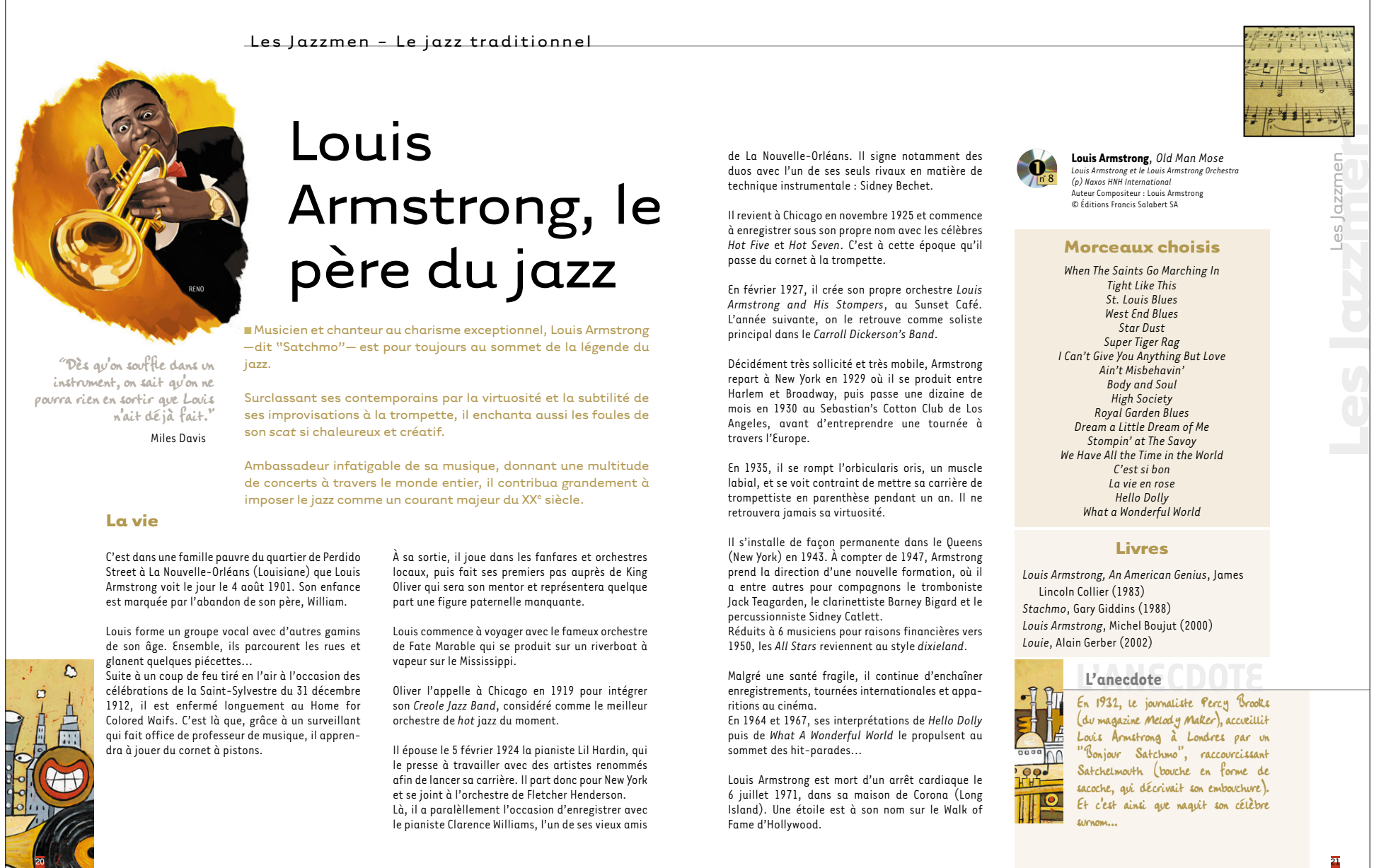

Suite à un coup de feu tiré en l'air à l'occasion des célébrations de la Saint-Sylvestre du 31 décembre 1912, il est enfermé longuement au Home for Colored Waifs. C'est là que, grâce à un surveillant qui fait office de professeur de musique, il apprendra à jouer du cornet à pistons.

Oliver l'appelle à Chicago en 1919 pour intégrer son *Creole Jazz Band*, considéré comme le meilleur orchestre de *hot* jazz du moment.

Il épouse le 5 février 1924 la pianiste Lil Hardin, qui le presse à travailler avec des artistes renommés afin de lancer sa carrière. Il part donc pour New York et se joint à l'orchestre de Fletcher Henderson. Là, il a paralèllement l'occasion d'enregistrer avec le pianiste Clarence Williams, l'un de ses vieux amis Malgré une santé fragile, il continue d'enchaîner enregistrements, tournées internationales et apparitions au cinéma.

En 1964 et 1967, ses interprétations de *Hello Dolly* puis de *What A Wonderful World* le propulsent au sommet des hit-parades...

Louis Armstrong est mort d'un arrêt cardiaque le 6 juillet 1971, dans sa maison de Corona (Long Island). Une étoile est à son nom sur le Walk of Fame d'Hollywood.

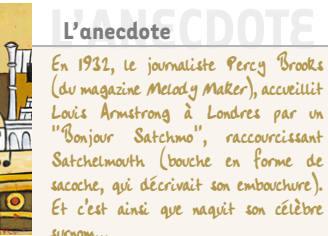

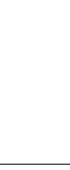

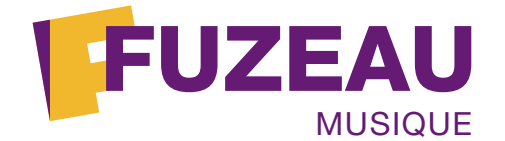

# MUSIQUE **www.musique-education.com**

# **EXTRAIT Réf. 9276 Le Jazz son histoire et ses légendes**

L'histoire du jazz - Le boogie-woogie

# Le boogie-woogie, **la danse infernale !**<br>**Les grandes figures**<br> **Les grandes figures**<br> **Les grandes figures**<br> **Les grandes figures**

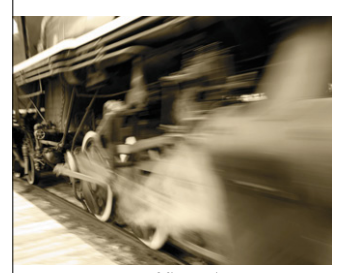

■ Le *boogie-woogie* est une manière pianistique et swinguante d'interpréter le *blues*, qui semble avoir pris naissance dans<br>les barrelhouses ou honky tonks au début du XX<sup>e</sup> siècle, plus particulièrement au Texas.

Il avait pour objet de dépeindre musicalement le battement des roues des trains sur les voies ferrées, que les Noirs avaient été des millions à emprunter pour émigrer des États du Sud vers les grands centres urbains du Nord de l'Amérique.

© Shutterstock.com

### **L'histoire d'un style**

C'est dans les années 1920, à Chicago et Kansas City, que se manifestent les premiers pianistes spécialistes du *boogie-woogie*.

Jimmy Blythe est un pionnier avec son *Chicago Stomp* en 1924, avant que Clarence "Pinetop" Smith ne popularise le terme *boogie-woogie* avec son disque *Pinetop's Boogie Woogie* enregistré en 1928.

Dans les années 1930, sous l'impulsion du produc teur John Hammond, apparaissent des talents comme Albert Ammons (*Boogie Woogie Stomp*), Meade Lux Lewis (*Honky Tonk Train Blues*) et Pete Johnson (*Roll 'Em Pete*).

Le succès du *boogie-woogie* est tel dans les années 1940 que tout bon pianiste de jazz se doit d'intégrer une ou deux pièces du genre dans son répertoire. Exemples avec Count Basie (*Basie Boogie*), Earl Hines (*Boogie Woogie On St. Louis Blues*) ou encore Lionel Hampton (*Hamp's Boogie*).

Les grands orchestres de *swing* sollicitent par ailleurs des arrangeurs pour réaliser des orchestrations du *boogie*, qui sera même adapté au chant (Ella Fitzgerald & The Ink Spots : *Cow Cow Boogie*).

Le rythme du *boogie-woogie*, avec ses *walking bass*, aura eu une influence réelle sur le *rhythm and blues* d'après-guerre et sur les débuts du *rock'n roll*, comme en témoignera le jeu pianistique du grand Jerry Lee Lewis.

## **Les caractéristiques musicales**

D'un caractère essentiellement rythmique et obsessionnel, le *boogie-woogie* use de figures répétitives jouées en *ostinato* à la main gauche ("une main gauche du feu de Dieu !" disait-on). Ces figures se basent sur les accords simples du *blues* en un cycle de 12 mesures.

À la main droite, dans un jeu totalement indépendant, le pianiste peut broder des variations mélodiques improvisées et des *riffs*.

#### **L'anecdote**

C'est l'entreprenant producteur John Hammond qui propulsa Meade "Lux" Lewis et Albert Ammons sous les feux des projecteurs grâce à un concert organisé au Carnegie Hall de New York en décembre 1938. Car quelques temps auparavant, les deux pianistes étaient simples conducteurs de taxi à Chicago...

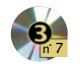

**Boogie woogie***, Chase That Bass* Compositeur : Jonathan C. Starkey (p) © KPM MUSIC

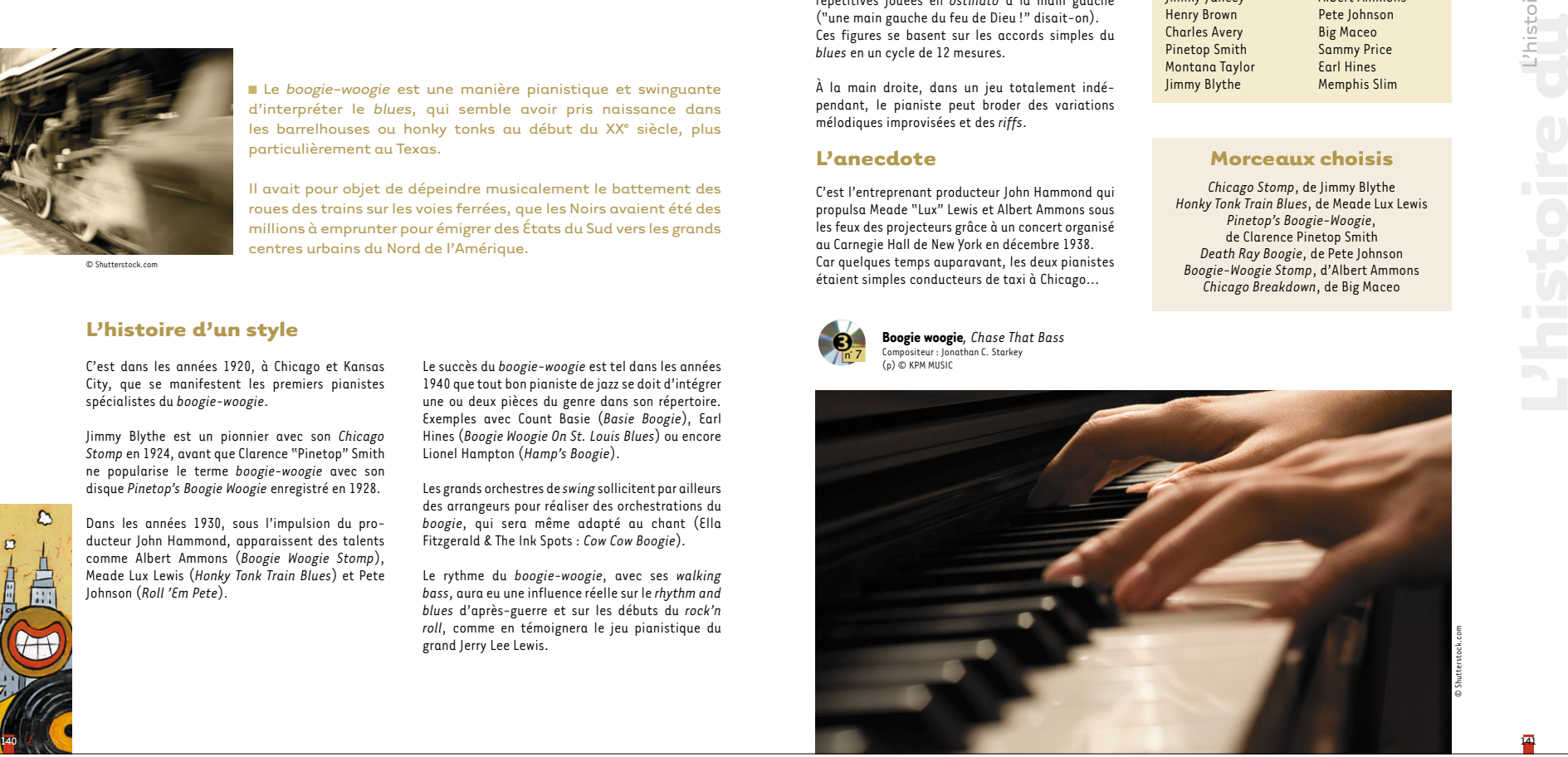

Meade Lux Lewis Albert Ammons Pete Johnson Big Maceo Sammy Price Earl Hines Memphis Slim

# **Morceaux choisis**

Cow Cow Davenport Jimmy Yancey Henry Brown Charles Avery Pinetop Smith Montana Taylor Jimmy Blythe

*Chicago Stomp*, de Jimmy Blythe *Honky Tonk Train Blues*, de Meade Lux Lewis *Pinetop's Boogie-Woogie*, de Clarence Pinetop Smith *Death Ray Boogie*, de Pete Johnson *Boogie-Woogie Stomp*, d'Albert Ammons *Chicago Breakdown*, de Big Maceo

**jazz** L'histoire du jazz

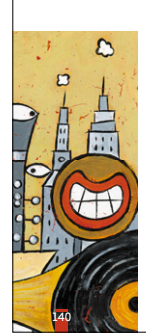

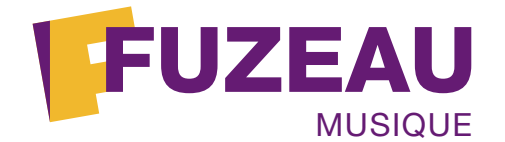

# MUSIQUE **www.musique-education.com**

# **EXTRAIT Réf. 9276 Le Jazz son histoire et ses légendes**

L'histoire du jazz - Le free jazz

# Le free jazz, l'irréductible liberté

■ Difficile d'enfermer le *free jazz* dans une simple esthétique musicale, tant ce mouvement développé dans les années 1950-60 fut à la fois un acte politique, philosophique et social, dans un contexte gravement tourmenté aux États-Unis (assassinats de Malcom X et de Martin Luther King).

Le cadre simple de la musique allait donc voler en éclats, comme en témoigne cette phrase de Max Roach : "La volonté d'utiliser nos efforts artistiques comme tremplins pour exprimer nos revendications humaines, sociales et politiques est très naturelle."

© Shutterstock.com

## **L'histoire d'un style**

"Free jazz" est en 1960 le titre d'un album d'Ornette Coleman (*Free Jazz : A Collective Improvisation*) dans lequel un double quintet, comprenant Eric Dolphy et Freddie Hubbard, se livre à une improvisation collective sans recourir à un chemin thématique.

Nous sommes à une période de revendication de l'identité Noire, qui passe par un retour aux sources de la musique communautaire (*blues*, *gospel*, polyrythmie) et qui s'affiche comme un art finalement autant intellectualisé que mystique, incompris par les Blancs.

© Shutterstock.com

Charles Mingus, John Coltrane, Albert Ayler ou encore Don Cherry se sont joints au mouvement et sont à la recherche d'un jazz débridé dont ils ont saisi le potentiel, l'intensité et le lyrisme.

Autre personnage important, Cecil Taylor a effectué au milieu des années 1950 des travaux très hardis pour une réinvention de l'écriture jazz, illustrée par son approche très personnelle du piano.

En 1965, le pianiste Muhal Richard Abrams fonde à Chicago un collectif, l'*AACM* (*Association for the Advancement of Creative Musicians*), qui s'ajoute à la *Jazz Composer Orchestra Association* (Bill Dixon) ou la *Jazz Artist's Guild* (Charles Mingus).

Le *free jazz* voulait en somme délivrer un message universaliste, métaphysique, cherchant à lier toutes les formes de spiritualité et de religiosité.

# **Les caractéristiques musicales**

"C'est quand j'ai vu que je faisais des erreurs que j'ai compris que j'étais sur la bonne piste."

...Une phrase d'Ornette Coleman qui en dit long sur l'éla boration d'un style d'improvisation aux antipodes des conventions harmoniques et mélodiques habituelles.

Art de la transgression, le *free jazz* joue sur des ambiances sonores exacerbées, faites de jaillissements, de sons parasités, effets de *growl* ou de *slap*, favorisées par l'ouverture aux cultures africaines, latines ou orientales.

Renonçant au découpage thématique traditionnel et aux trames harmoniques préétablies, il évolue en climats autonomes et improvisations relevant au sens premier de l'instinct. La notion de *swing* est supprimée, ainsi que tout timing qui serait trop convenu et calibré.

Le *free jazz* est donc nécessairement joué par de petits groupes de musiciens, qui trouvent par cette concentration une plus libre expression.

# **Les grandes figures**

#### **Flûtiste** : Don Cherry

**Clarinettistes et/ou saxophonistes** : Albert Ayler, Anthony Braxton, Ornette Coleman, John Coltrane, Steve Lacy, Pharoah Sanders, Archie Shepp, Sonny Simmons, Peter Brötzmann, Roland Kirk, Michel Portal, David Murray, Muhal Richard Abrams

**Trompettiste** : Don Cherry

- **Pianistes et claviéristes** : Lennie Tristano, Cecil Taylor, Sun Ra, Paul Bley
- **Contrebassistes** : Charlie Haden, Charles Mingus, Gary Peacock

**Percussionnistes** : Bernard Lubat, Sunny Murray

**Free jazz***, Jitterbug Waltz,* Eric Dolphy Compositeurs : Green/Waller/Manners Licensed from Licensemusic.com ApS Courtesy of Lendway BV

### **Les groupes**

*Art Ensemble Of Chicago Arkestra* de Sun Ra

n° 20

#### **Morceaux choisis**

<sup>164</sup> <sup>165</sup> **L'histoire du**  *Intuition, Disgression*, de Lennie Tristano *The Freedom Suite*, de Sonny Rollins *Freedom Now Suite*, de Max Roach *My Favorite Things*, de John Coltrane *Free Jazz*, d'Ornette Coleman *The World Of Cecil Taylor*, de Cecil Taylor *The Avant-Garde, Symphony For Improvisers*, de Don Cherry *At The Five Spot*, d'Eric Dolphy Peace, d'Archie Shepp *Ascencion*, de John Coltrane *Spiritual Unity*, d'Albert Ayler *Other Planes Of There*, de Sun Ra *Karma*, de Pharoah Sanders *Flowers For Albert*, de David Murray

#### **Livres**

- *Free Jazz*, Ekkehard Jost (1974-1994) *Free Jazz, Black Power*, P. Carles / J.-L. Comolli (1971-2000) *Encyclopédie Jazz Hot : Free Jazz*, Yves Sportis (1990) *Feu le Free? Et autres écrits sur le jazz*, Jean-
- Pierre Moussaron (1990)

**jazz** L'histoire du jazz

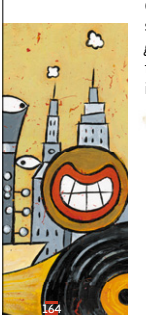